## **Fragen & Antworten**

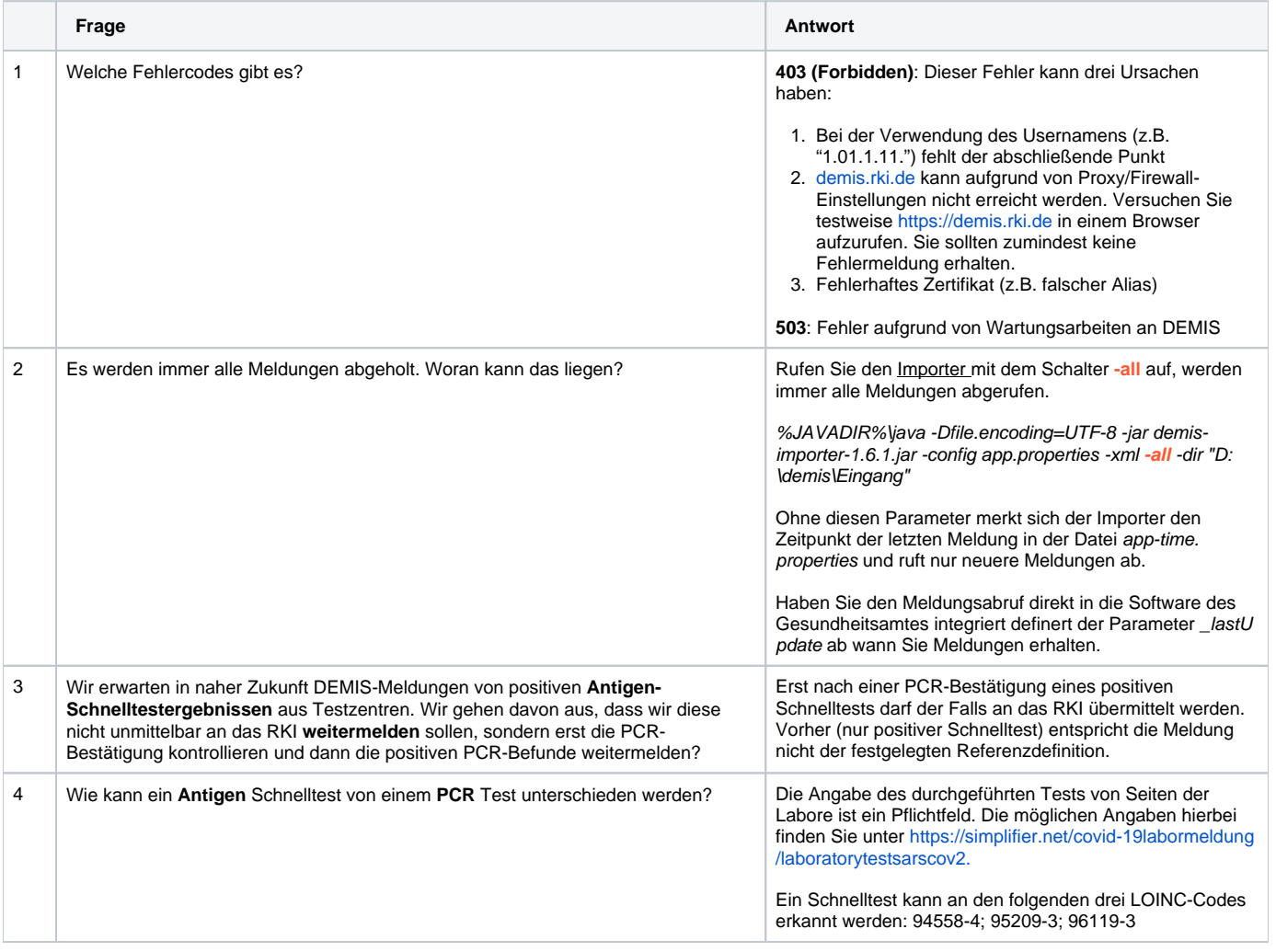